## Java Script : over all picture of the code :

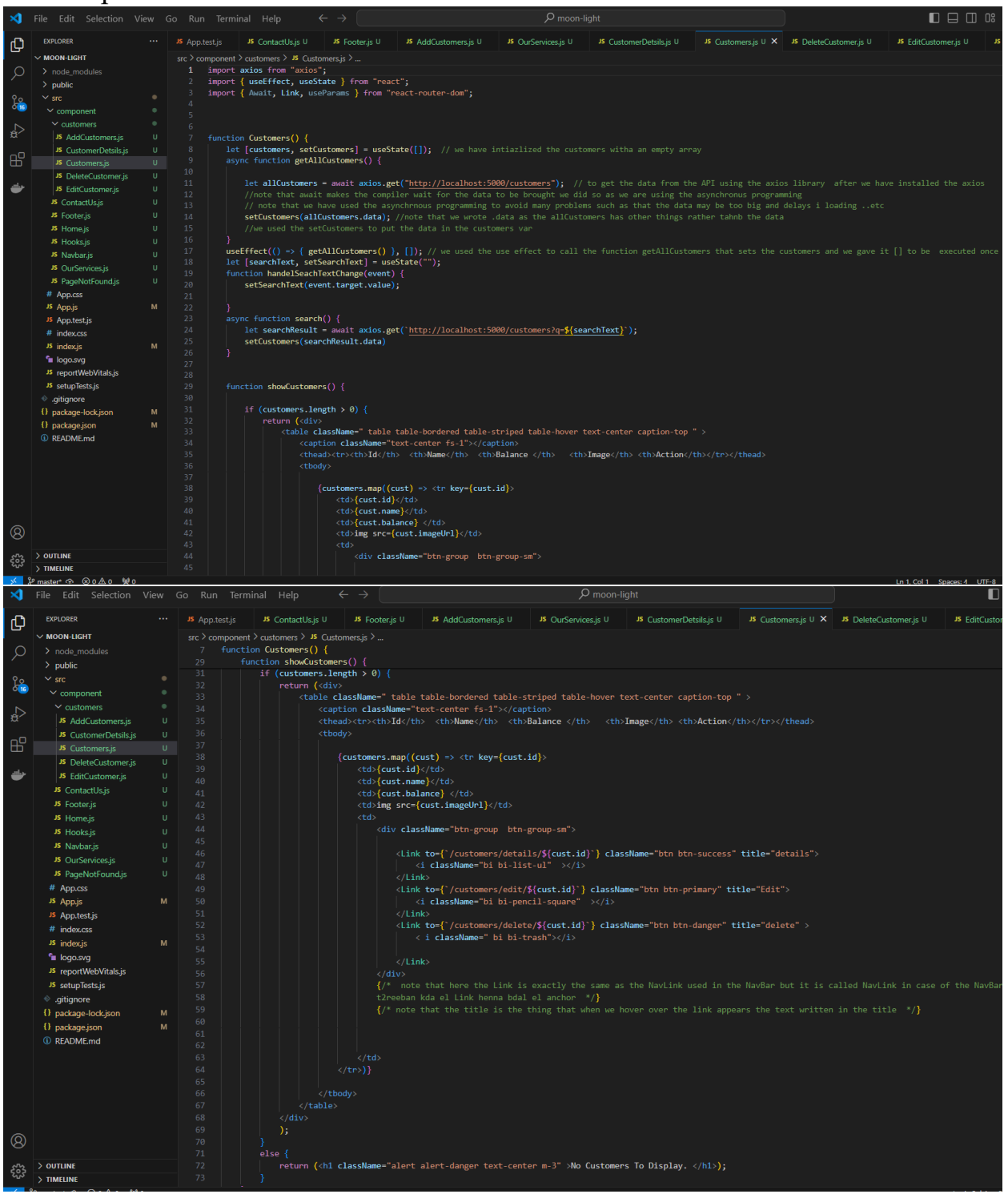

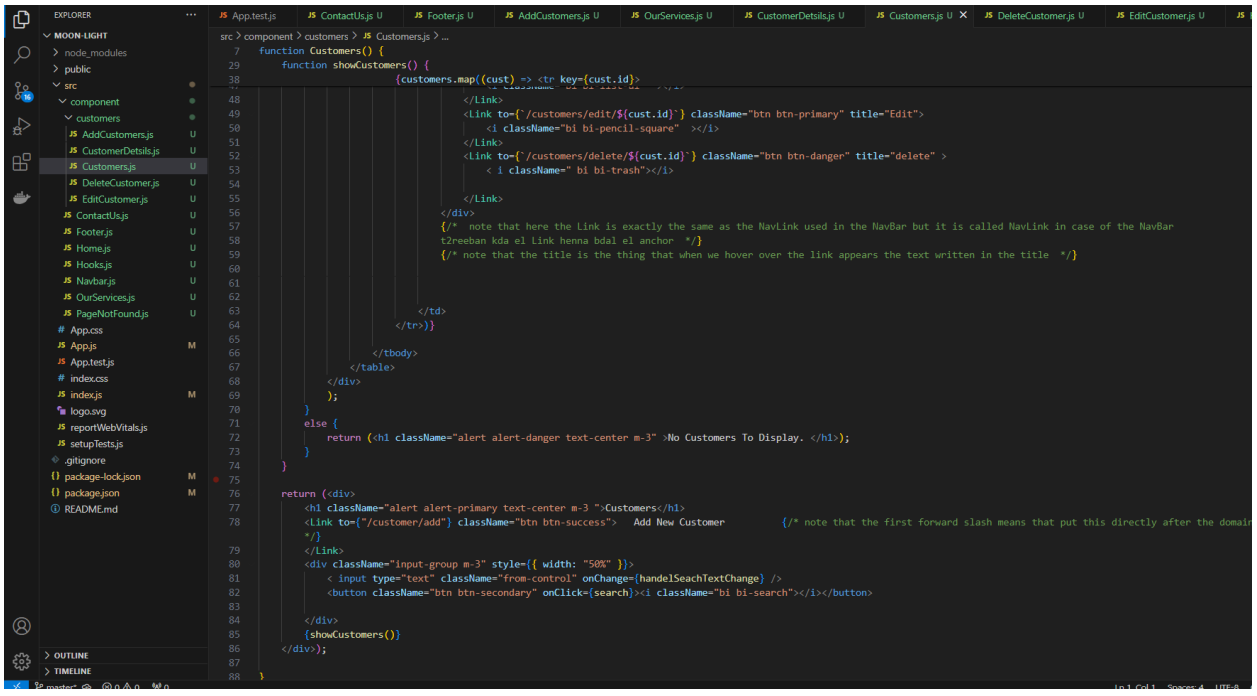

## detailed view of the logic :

## function Customers() { let [customers, setCustomers] = useState([]); // we have intiazlized the customers witha an empty array async function getAllCustomers() { let allCustomers = await axios.get("http://localhost:5000/customers"); // to get the data from the API using the //note that await makes the compiler wait for the data to be brought we did so as we are using the asynchronus prog setCustomers(allCustomers.data); //note that we wrote .data as the allCustomers has other things rather tahnb the selffect(() => { getAllCustomers() }, []); // we used the use effect to call the function getAllCustomers that sets the let [searchText, setSearchText] = useState(""); function handelSeachTextChange(event) { setSearchText(event.target.value); async function search() { let searchResult = await axios.get('http://localhost:5000/customers?q=\${searchText}'); setCustomers(searchResult.data) function showCustomers() { if (customers.length  $> 0$ ) { return (<div> <table className=" table table-bordered table-striped table-hover text-center caption-top "> <caption className="text-center fs-1"></caption> <thead><tr><th>Id</th> <th>Name</th> <th>Balance </th> <th>Image</th> <th>Action</th></tr></thead> <tbody> {customers.map((cust) => <tr key={cust.id}>  $\langle \texttt{td}\rangle \{\textsf{cust.id}\} \langle \texttt{/td}\rangle$ <td>{cust.name}</td>  $\langle \texttt{td}\rangle$ {cust.balance}  $\langle \texttt{/td}\rangle$ <td>img src={cust.imageUrl}</td> <div className="btn-group btn-group-sm">

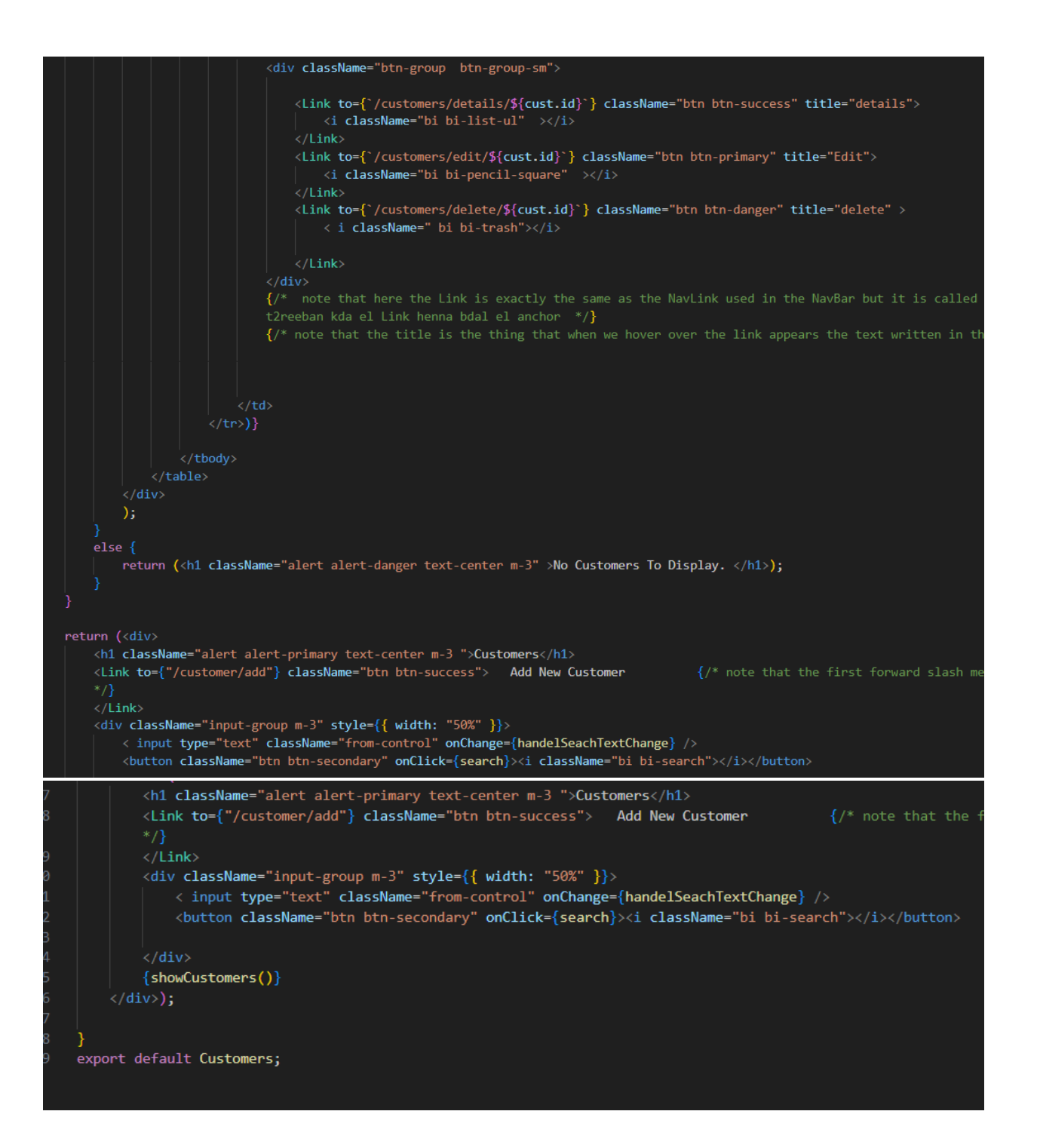

## note that the Java Script code is written between the script tags  $\langle \text{script} \rangle$  // JS code .....  $\langle \text{script} \rangle$

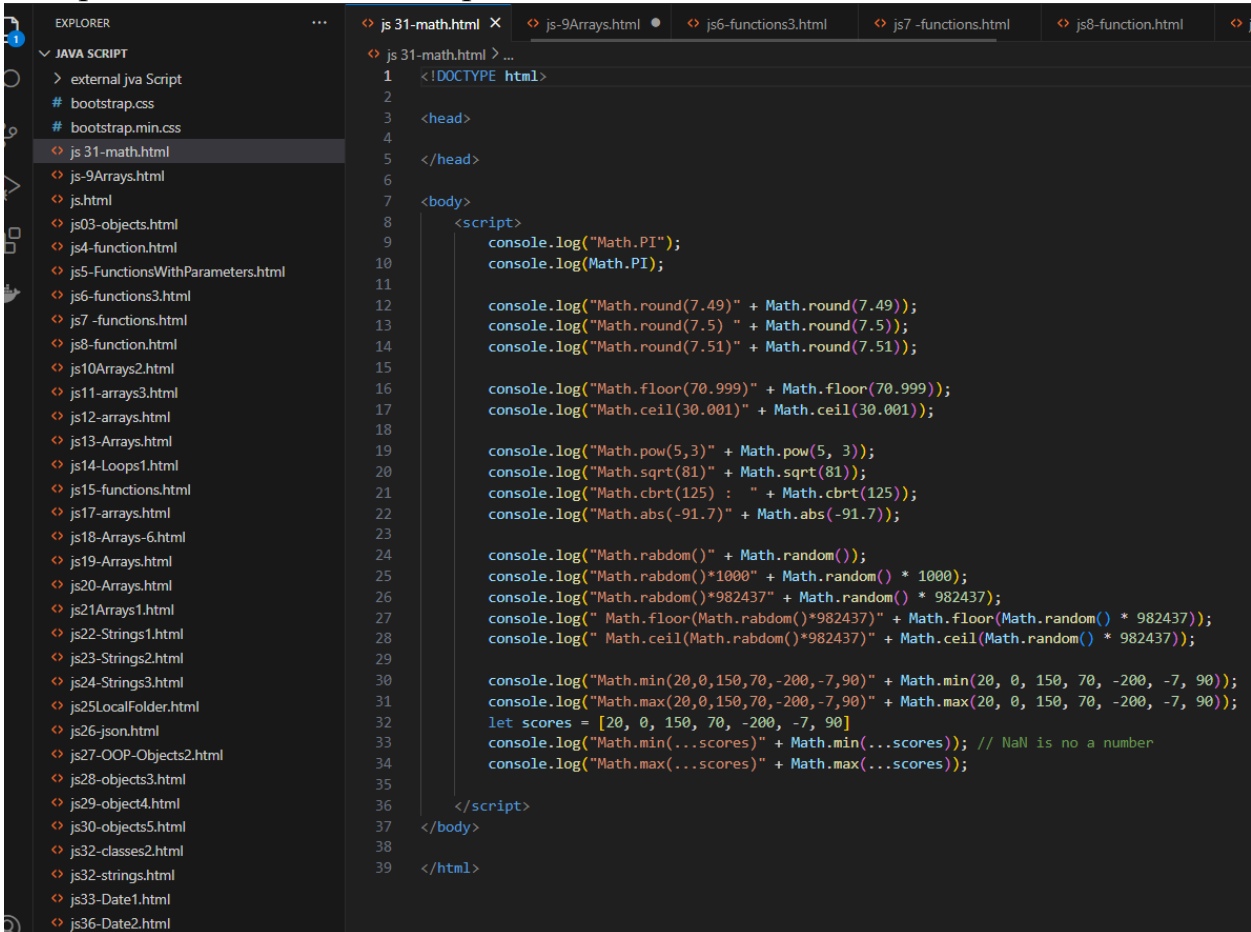

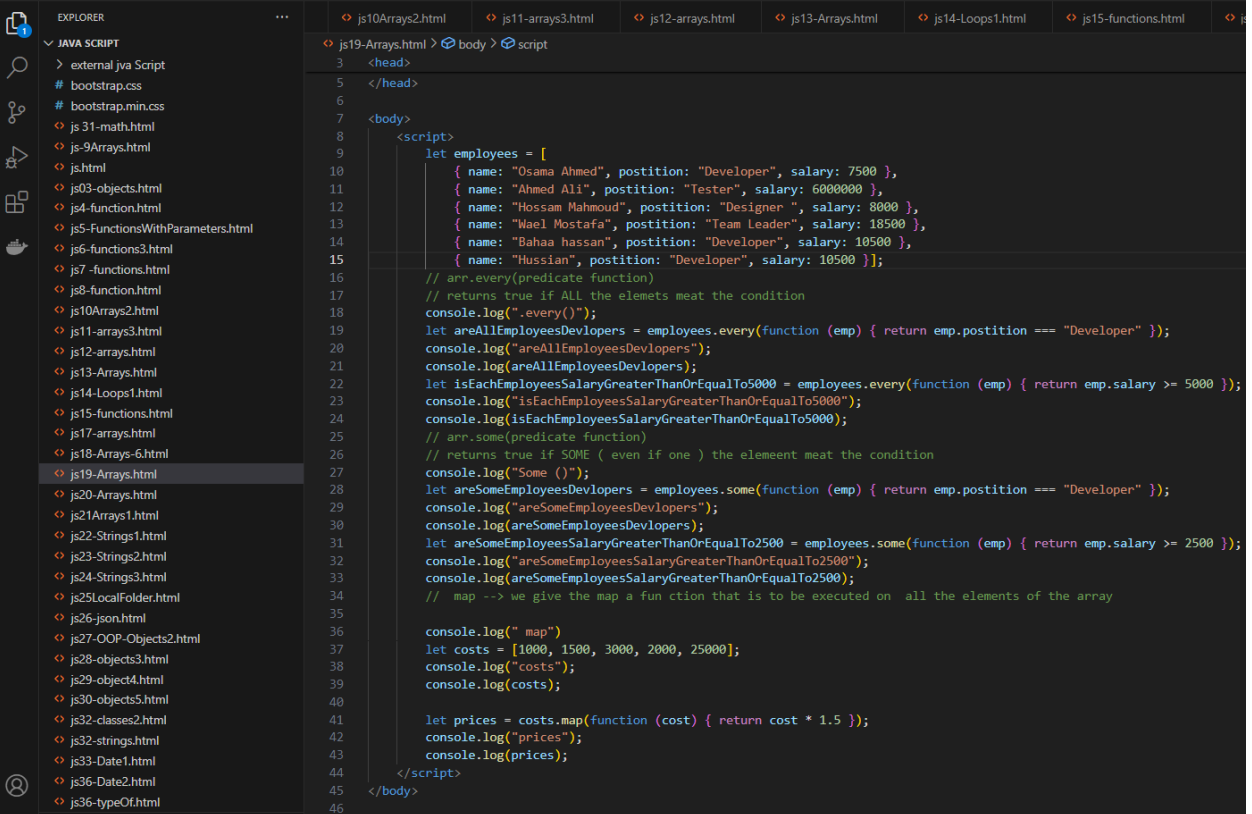

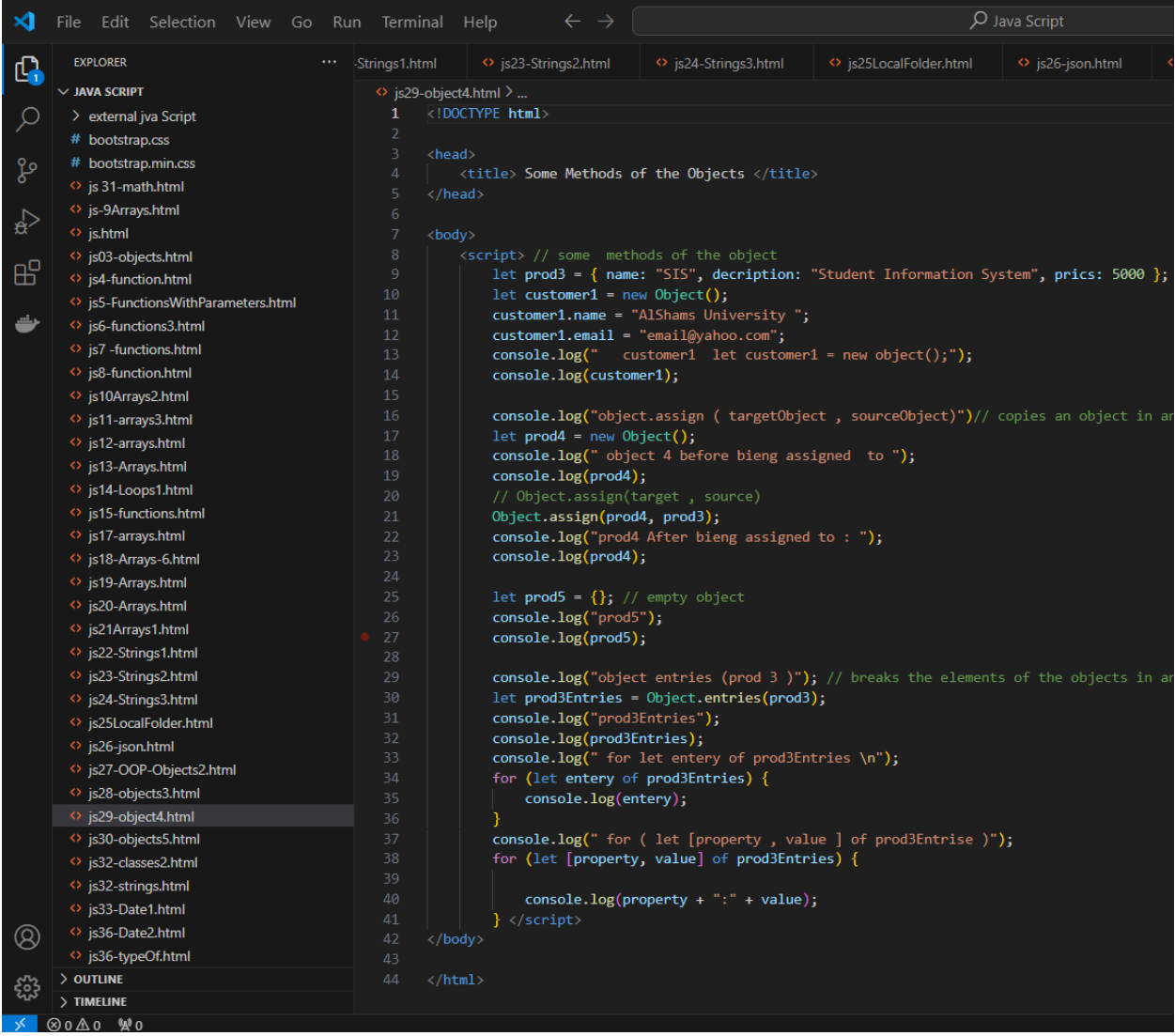